Perdonen la tardanza de la subida de este tutorial. Les paso a explicar que tuve varios problemas personales, más encima el trabajo me exigió mucho más de lo previsto. Sobre eso, sigo teniendo obligaciones y no fueron pocas. Les pido perdón pero igualmente no dejo de pensar siempre en que no quiero fallarles.

Bienvenidos a la decimotercera edición. Esta vez, nos meteremos a fondo con los que nos falta de las matemáticas aplicadas a la informática. Así como tenemos los cálculos con **operaciones** de suma, resta, multiplicación y división; tenemos también las operaciones de **AND, OR, NOT, XOR**.

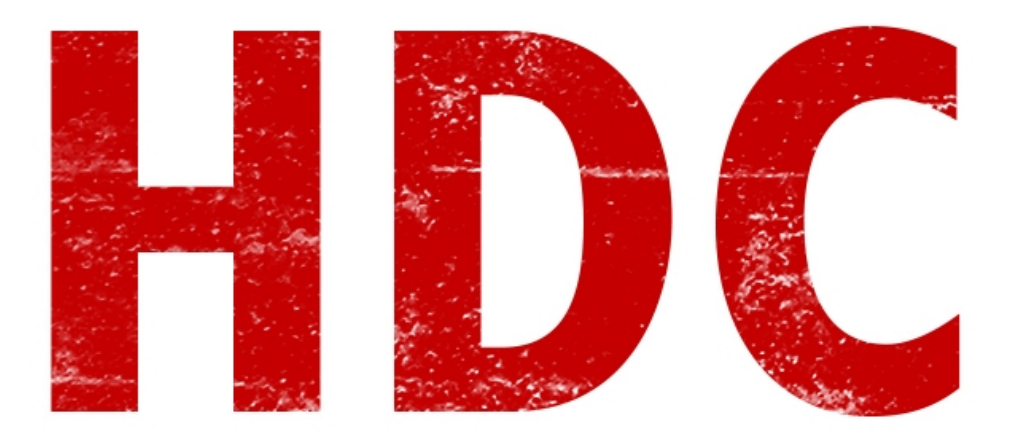

Al ser operaciones **digitales**, éstas se utilizan **sólo** con números **binarios** (luego veremos por qué se le llama al sistema, digital).

Sin más presentación, vamos a empezar a verlas.

#### **Operación AND**:

Vamos a ver sólo **4 posibles condiciones**. Ya que la operación se realiza dígito por dígito.

El símbolo de esta **operación** es nada más y nada menos que "**Ʌ**".

**Tablita** explicativa:

</colgroup> Nº Nº Resultado 0 0 0

- 
- 0 1 0
- $1 \t 0 \t 0$
- 1 1 1

Así que el resultado será cero a menos que ambos dígitos estén en uno.

Mejor veamos un **ejemplo**:

## $10011 \wedge 1010$

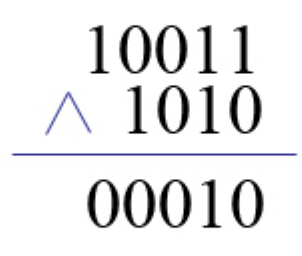

Simple. Pero si tienen dudas, consulten. Mejor preguntar y parecer un idiota una vez, que no hacerlo y ser un idiota para siempre.

Sigamos y luego les haré ejercicios con combinación de todas las operaciones. :D

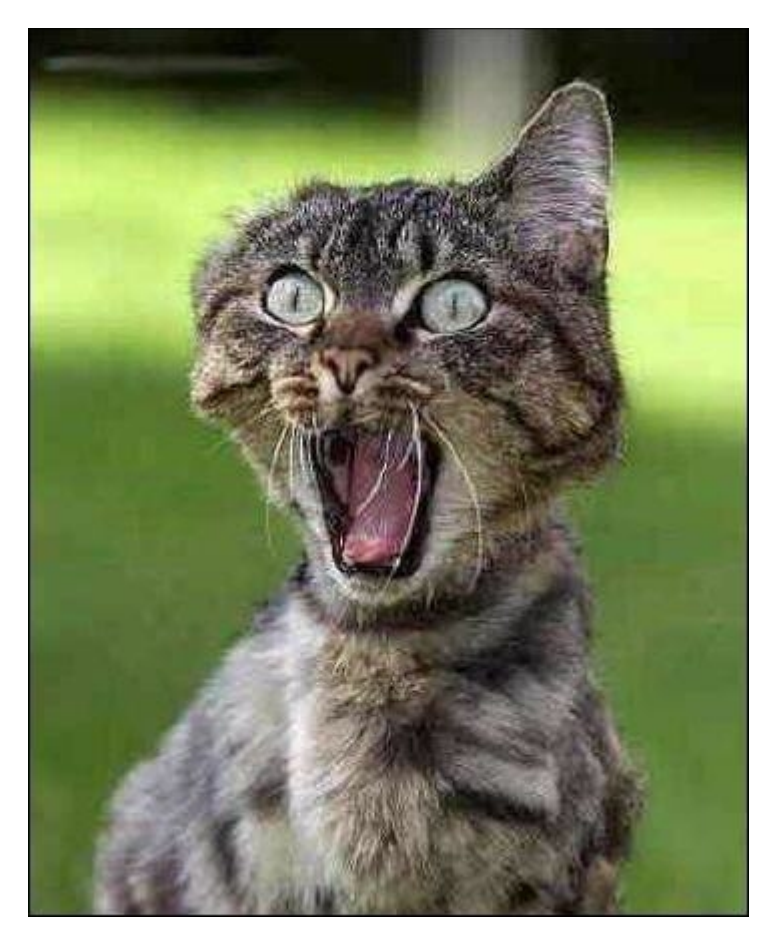

### **Operación OR**:

El **símbolo** de la operación corresponde a "**V**".

Ya que hubo comentarios positivos acerca de las tablitas, seguimos con el mismo método.

### **Tablita**:

</colgroup> Nº Nº Resultado 0 0 0 0 1 1

- 1 0 1
- 1 1 1

Veamos que si uno de los dígitos lleva un "1", entonces el resultado ya termina en "1", y el único caso en el que el valor corresponde al nulo, es cuando ambos valores son "0".

### **Ejemplo**:

## 10011 V 1010

# 10011  $\rm V$ 1010 11011

¡Estamos aprendiendo mucho! :D

Pero aquí no termina la cosa. Veamos que pasa con los siguientes.

**NOT**:

Ésta operación tiene algo en particular, no utiliza dos números para hacer la cuenta sino que utiliza uno sólo. Es tan fácil como **cambiarle el valor al número**. Veamos la tablita.

Nº Resultado

0 1

1 0

Y además el nombre nos hace fácil la cuestión. El **símbolo** se coloca **adelante** y para esto puede variar en "**¬**", "**~**"; aunque también puede ponerse una **línea encima** del número que queremos que lo lleve. Cada uno eligirá su forma de escribirlo, pero yo me cubro más por la línea encima del número sólo por simple costumbre.

**Ejemplo**:

## $\neg 10101 = 10101$

# $01010 = 10101$

Ya casi estamos:D

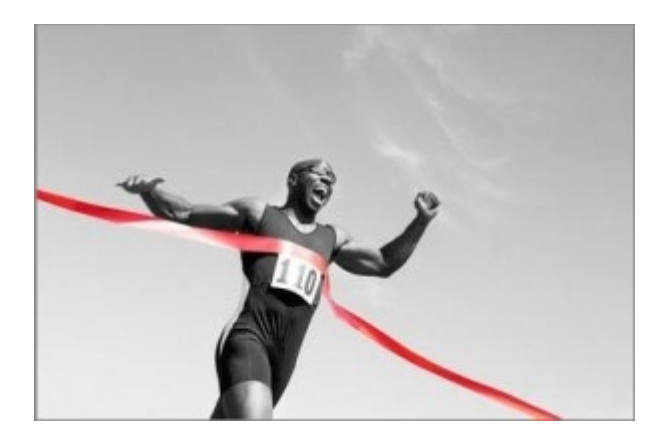

Veamos este último, para ya ir a los ejercicios:D

### **Operación XOR**:

Ésta es igual que la OR pero de manera que sólo van a llevar "**1**" de resultado, si ambos números son **distintos**. Si son **iguales** el resultado corresponderá a "**0**". Veamos la **tablita** para orientarnos mejor:

</colgroup> Nº Nº Resultado 0 0 0 0 1 1 1 0 1 1 1 0 El símbolo varía de 2 maneras, aunque yo opto por el segundo.

(imagen)

Veamos el **ejemplo**:

### 10011 V 1010

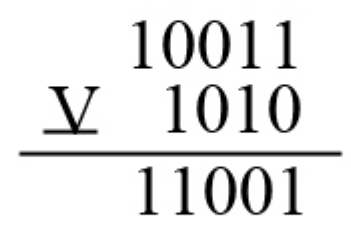

Genial. Ya terminamos. Quiero hacerles notar, que esto no sale de la nada. Estas cuentas vienen con cosas de **electrónica** que veremos prontamente. Por ahora necesito que ustedes lean bien para aclarar bien conceptos. Más que nada porque estas operaciones se utilizan muchísimo y hay que tenerlos frescos siempre.

Voy a dejar los ejercicios compuestos para la próxima clase de matemática, así vemos más detalladamente como podemos hacer para amigarnos con ellos.

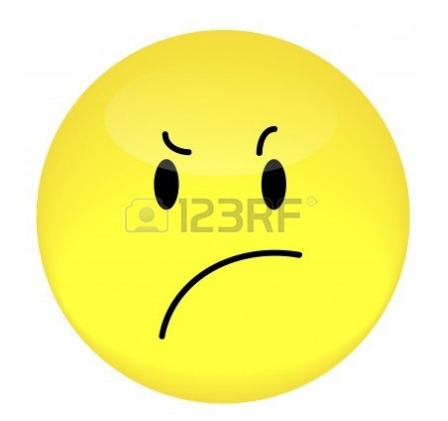

No se enojen ^^! No hay apuro, ya que con éstas nos vemos bastante bien. Saludos:D

**Pueden seguirme en Twitter en: @RoaddHDC Cualquier cosa pueden mandarme mail a: r0add@hotmail.com Para donaciones, pueden hacerlo en bitcoin en la dirección siguiente: 1HqpPJbbWJ9H2hAZTmpXnVuoLKkP7RFSvw Roadd.**

**-----------------------------------------------**

**Este tutorial puede ser copiado y/o compartido en cualquier lado siempre poniendo que es de mi autoría y de mis propios conocimientos.**